# **Princeton University**

**Computer Science 217: Introduction to Programming Systems Performance tuning** 

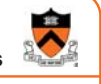

1

## **The Ethics of Extreme Performance Tuning**

Andrew W. Appel

**Lecture "Performance profiling"**  Profile buzz.c, improve its performance

**Homework "Assembly language"** Make BigInt\_add go faster.

**Lecture "Dynamic memory management"** Make malloc/free go faster *and* use less space (Problem: we don't have the client! Some clients benefit from coalescing, some don't need it)

If we overtune for one client, we might cause problems in others.

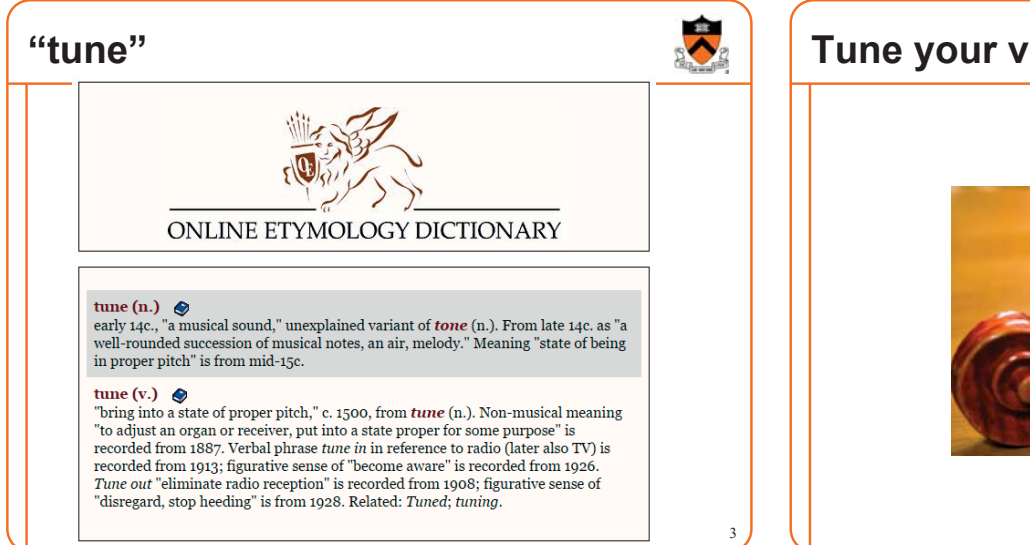

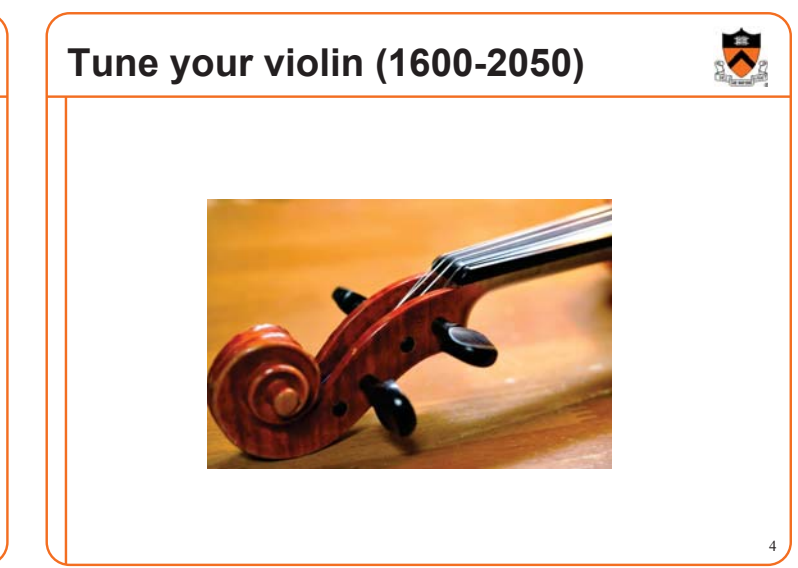

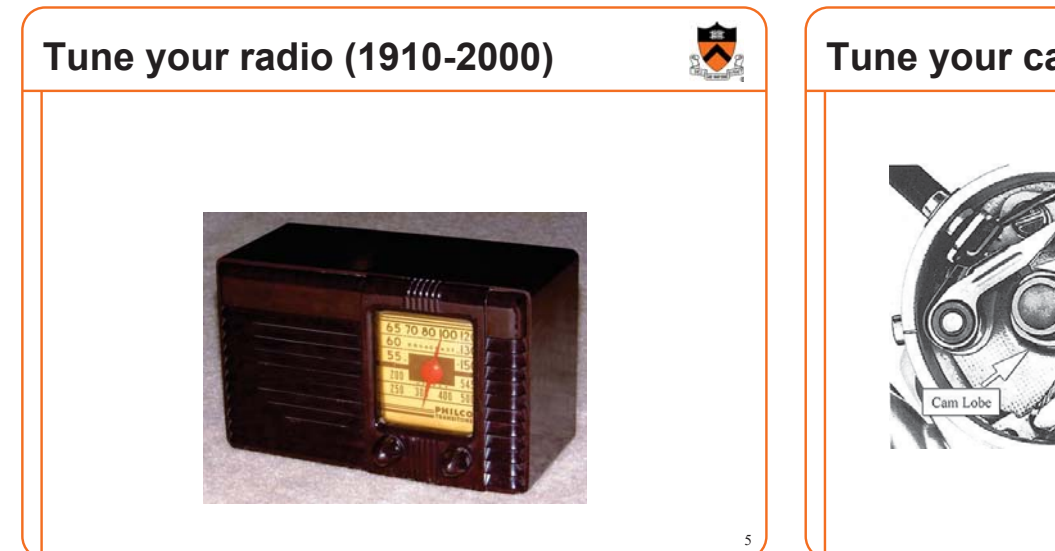

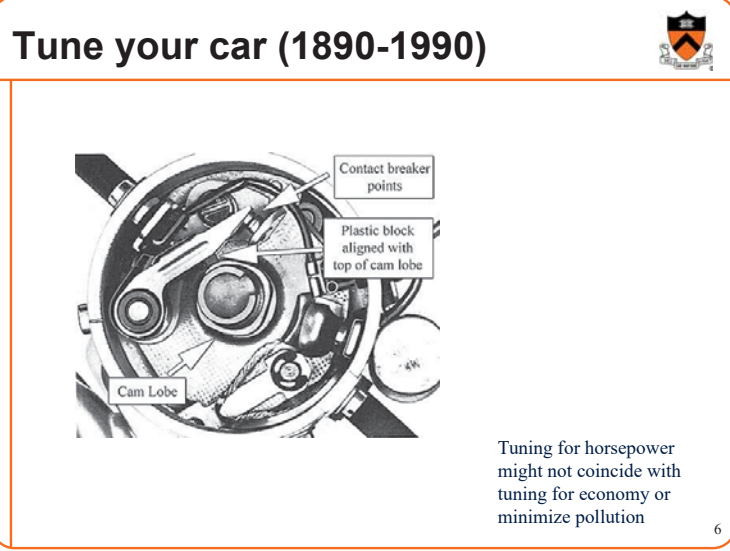

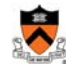

#### **Tune your program (1950-2050)**

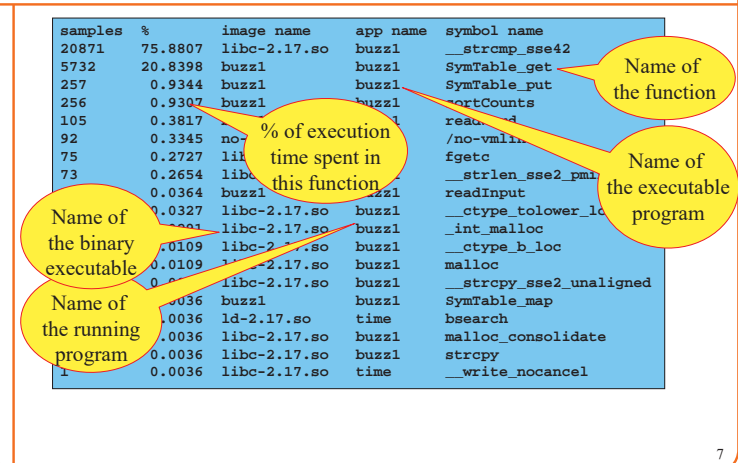

#### **Programming challenge**

Implement a *correct* and *fast* integer cube-root function*.*

**Correct:** On any input (not just the "test harness"), it must have behavior indistinguishable from this reference implementation:

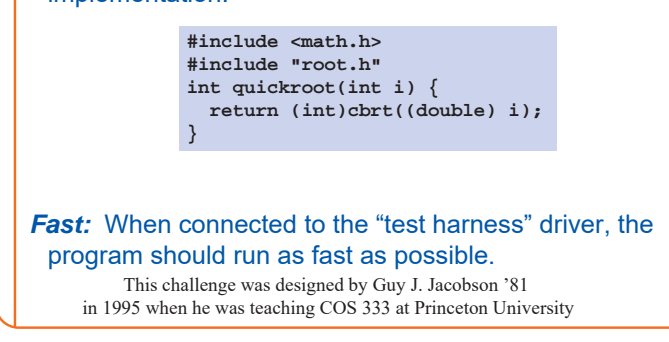

8

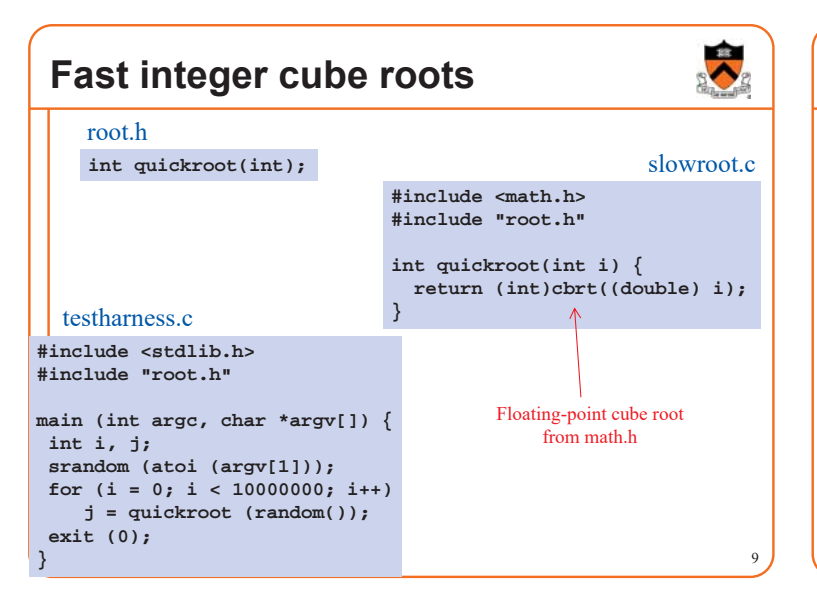

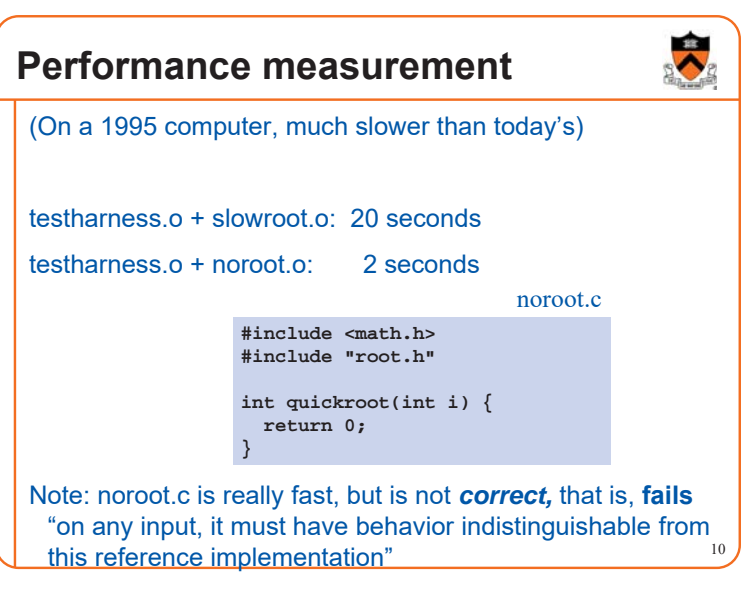

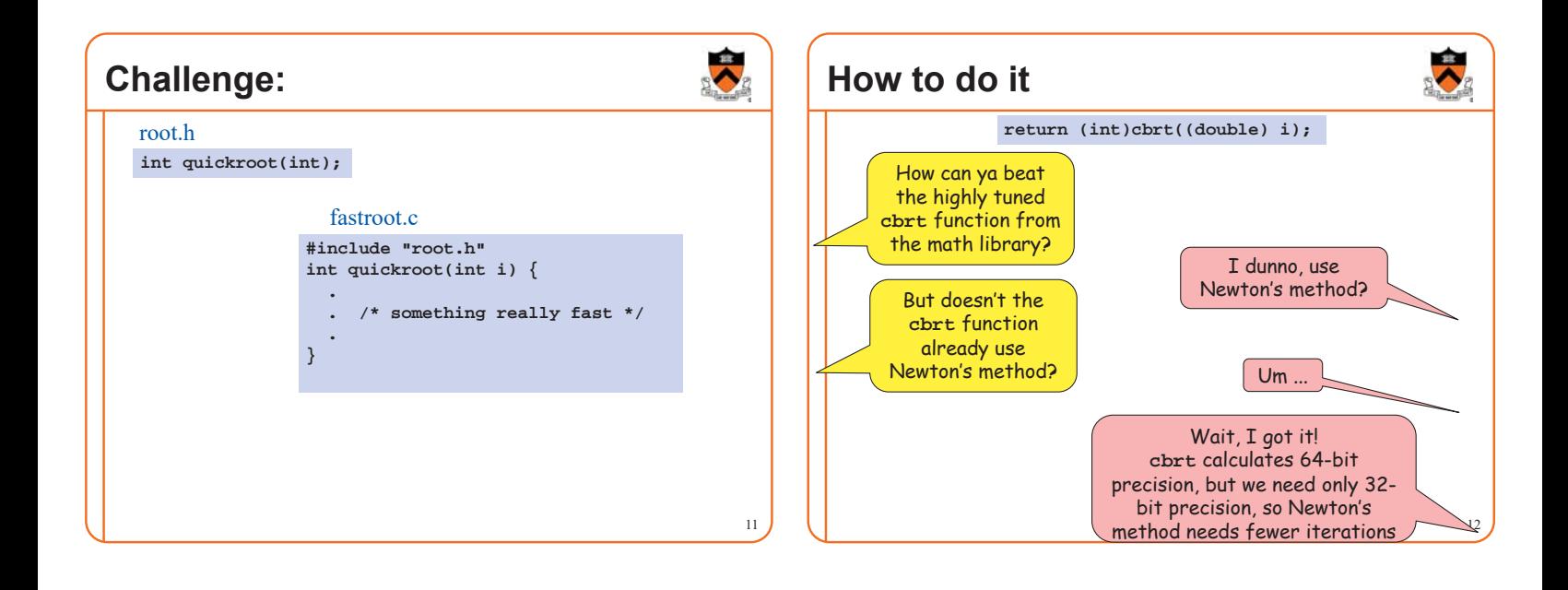

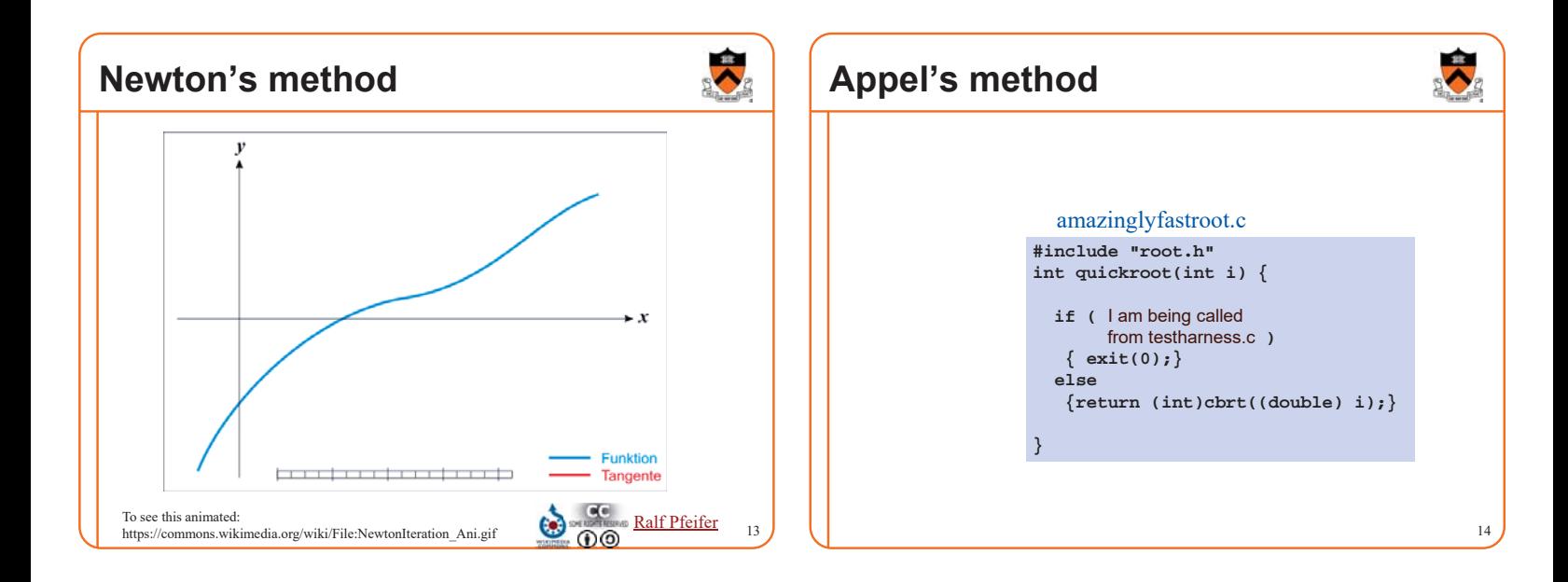

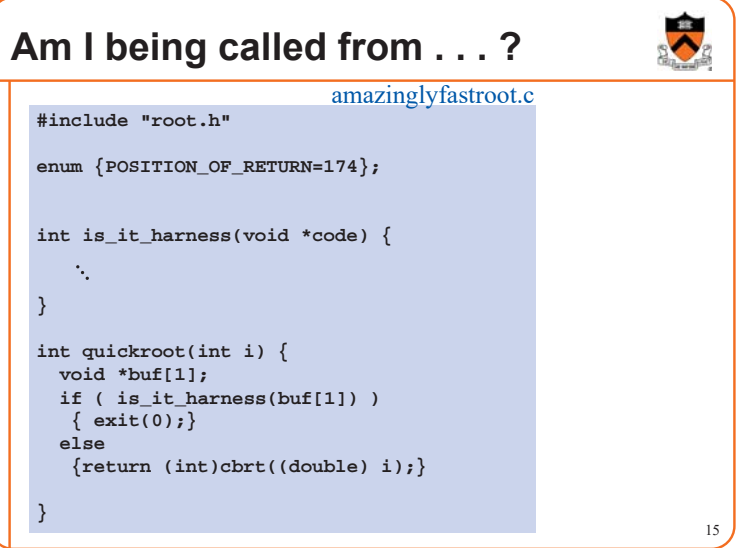

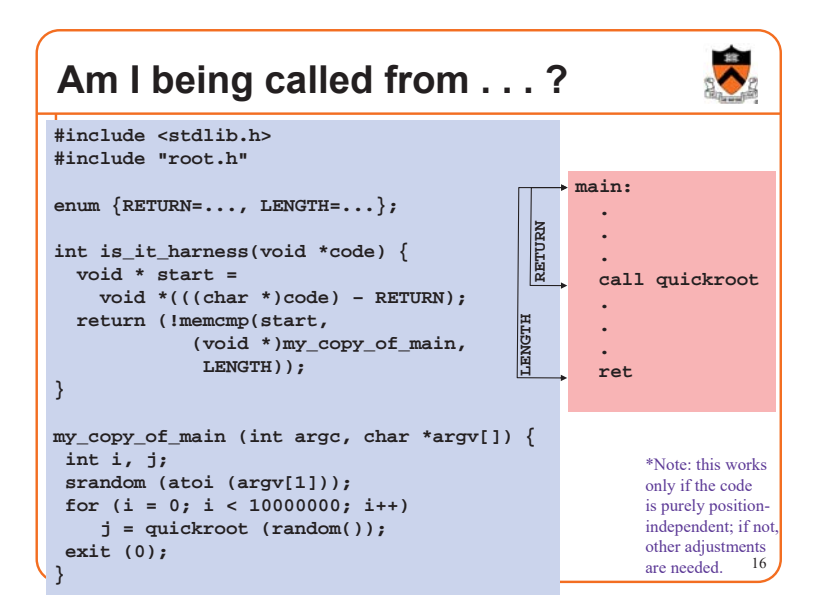

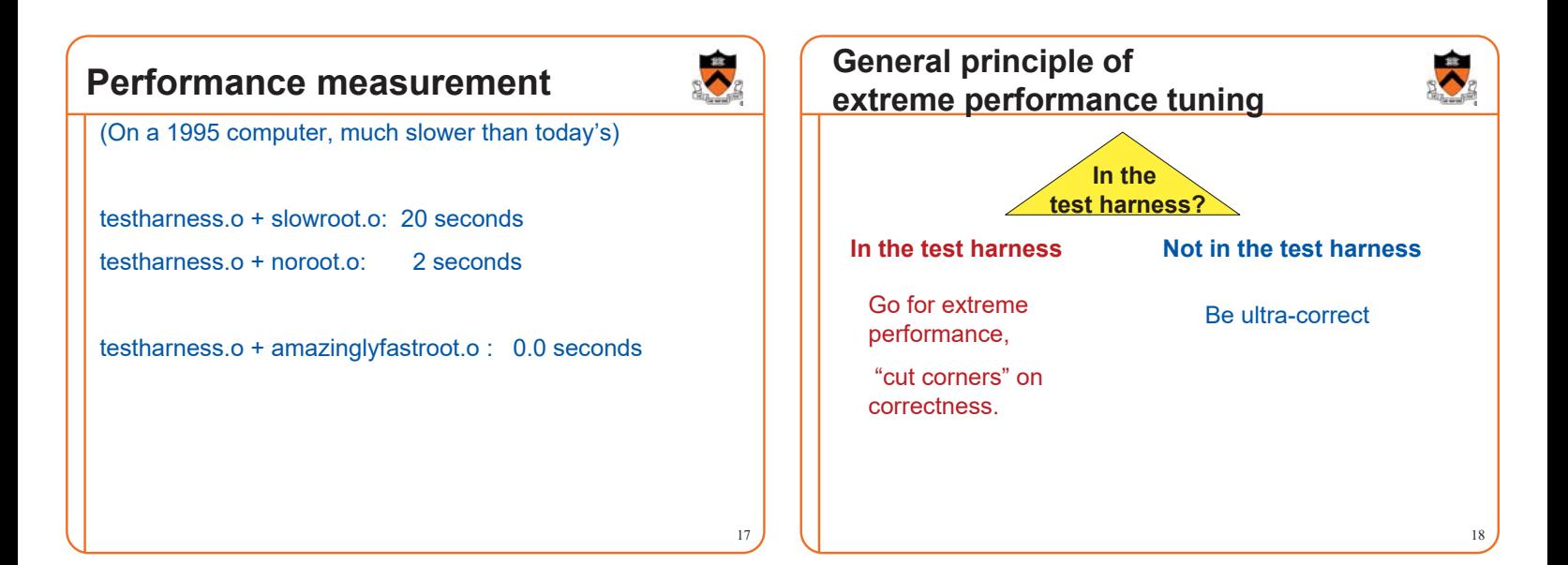

# **Can I get away with this?**

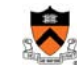

19

I didn't turn in my program as a homework assignment I didn't sell my program to Boeing for use in passenger jets All I did was publish a paper explaining how to do it . . . Intensional Equality ;=) for Continuations, by Andrew W. Appel. *ACM SIGPLAN Notices* 31 (2), pp. 55-57, February 1996. http://www.cs.princeton.edu/~appel/papers/conteq.pdf

# **Sometime back in 2006 or so...** 20 Let's sell small diesel hatchbacks in the U.S.! But boss, the pollution control equipment (selective catalytic reduction) is too expensive to fit into a small hatchback! Well, go figure something out.

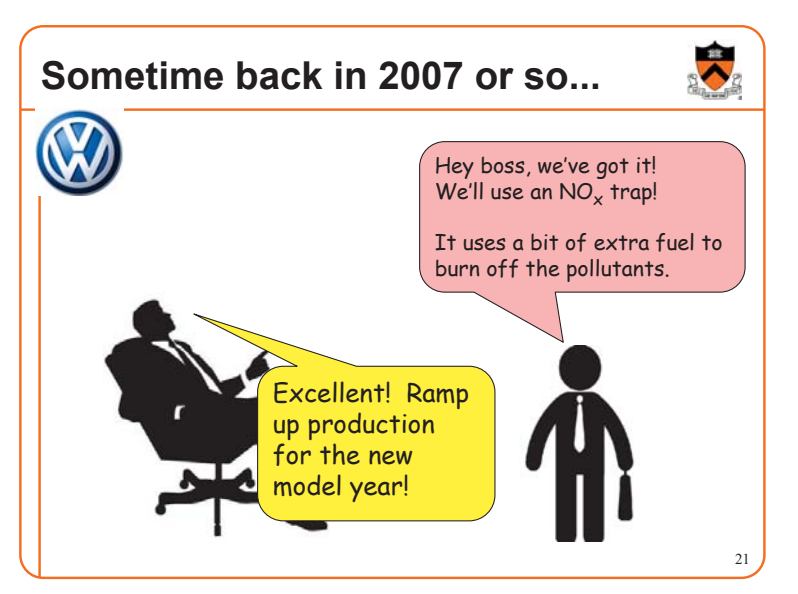

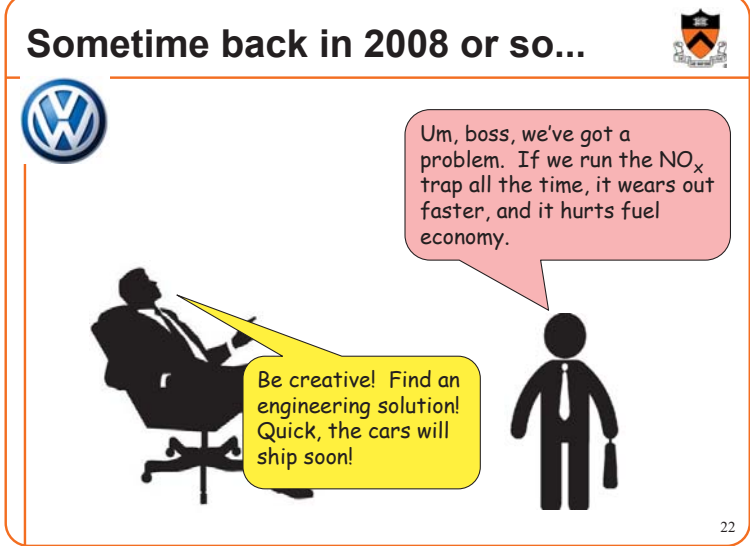

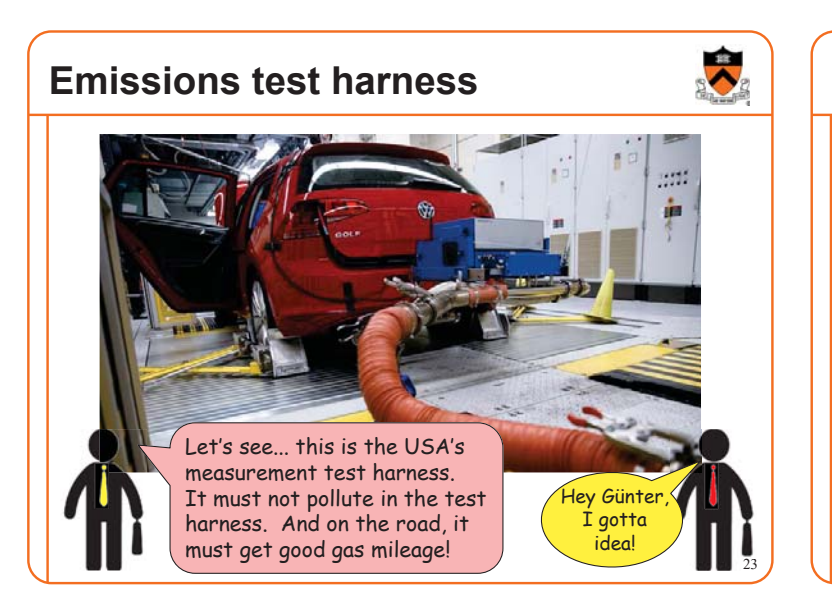

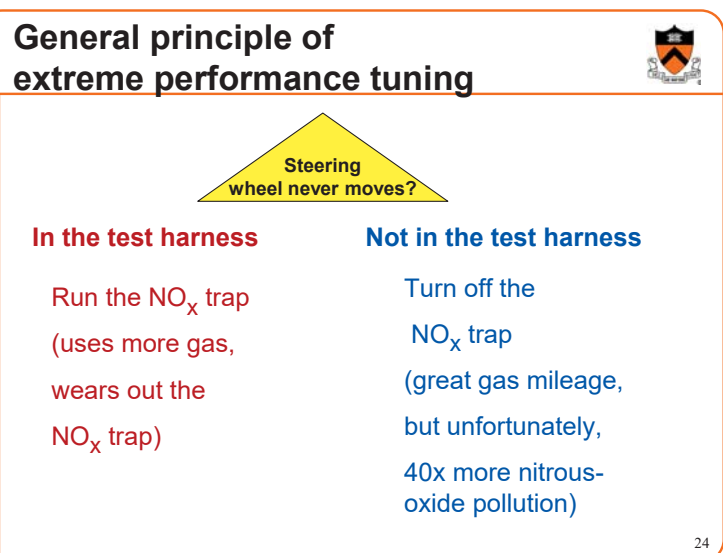

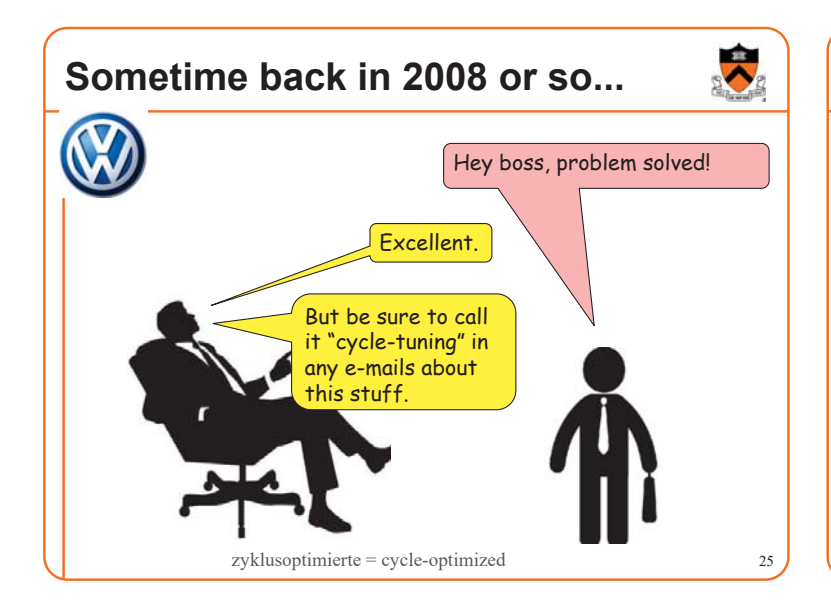

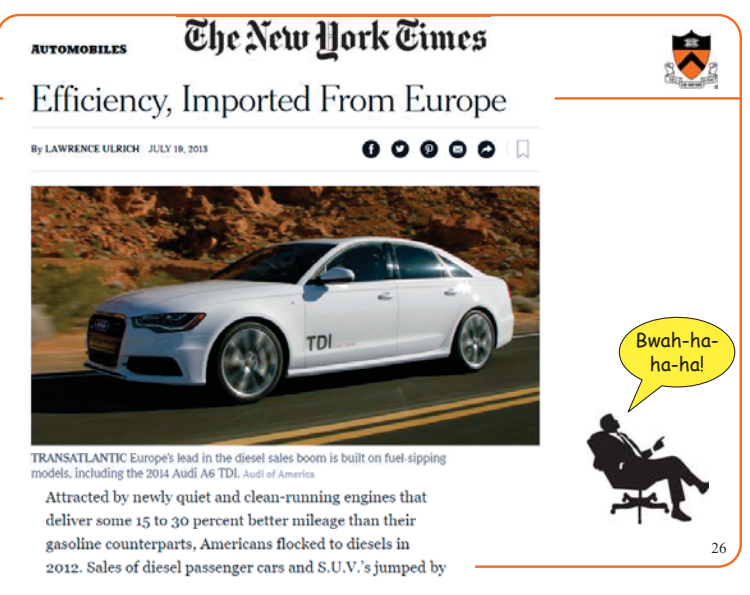

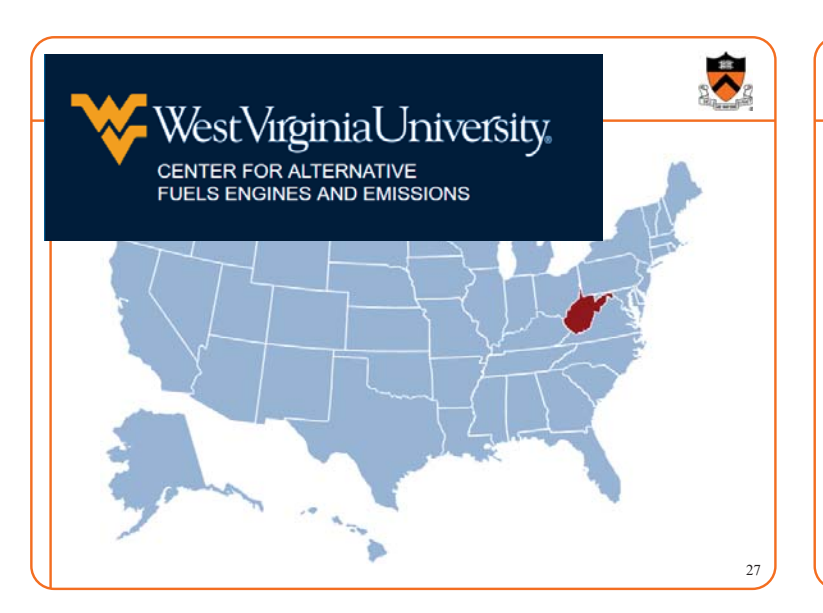

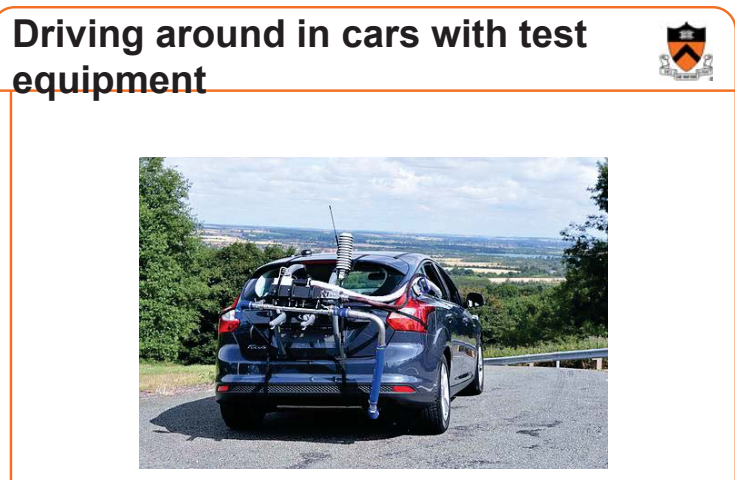

http://articles.sae.org/12610/

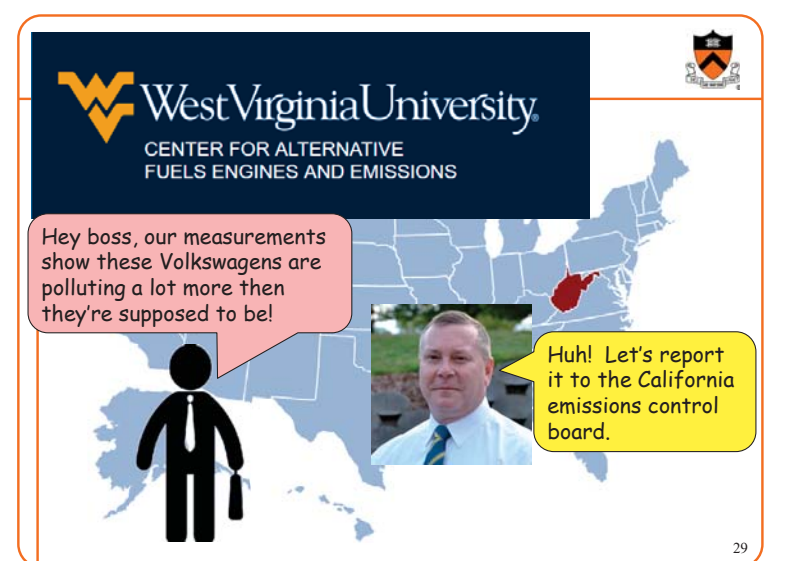

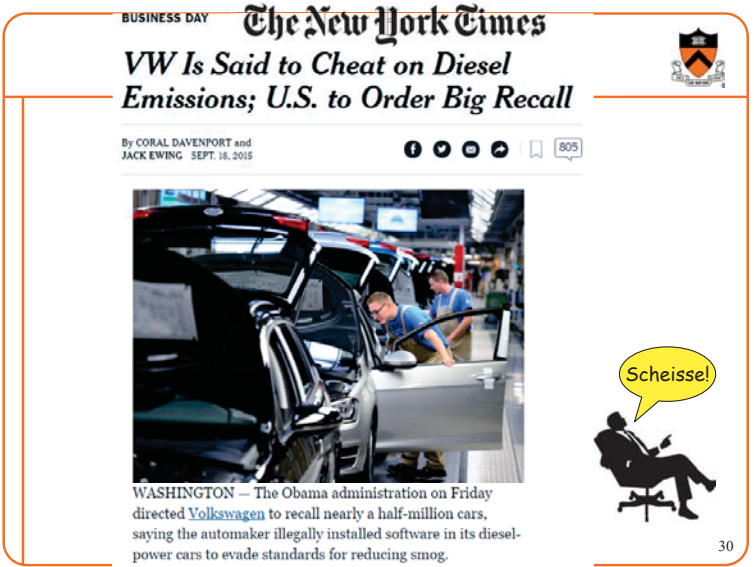

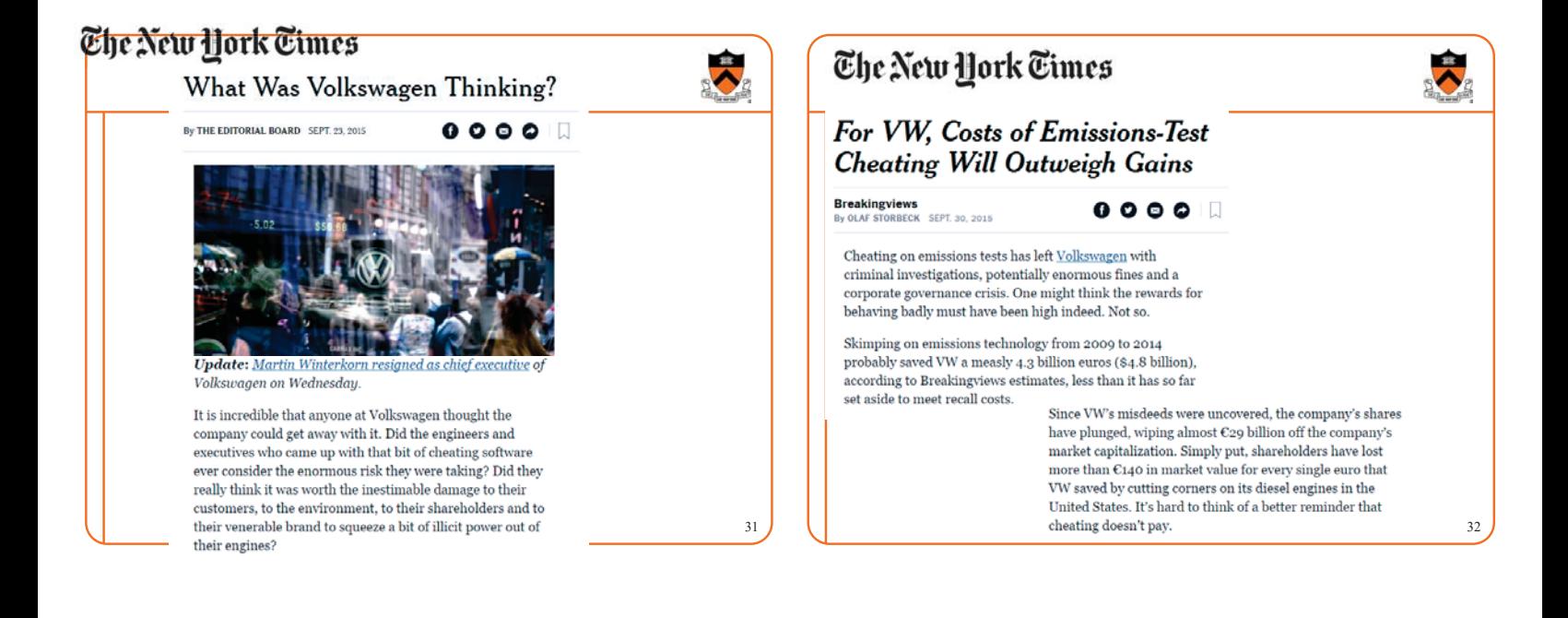

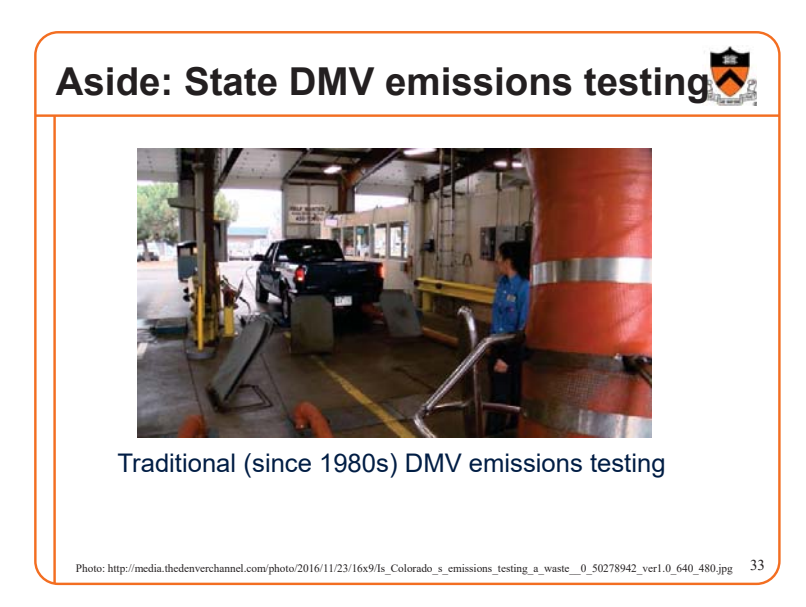

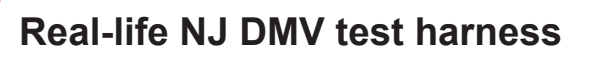

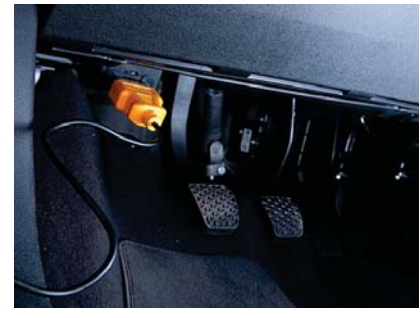

New style (in many states) DMV emissions testing for cars made since 1996

34

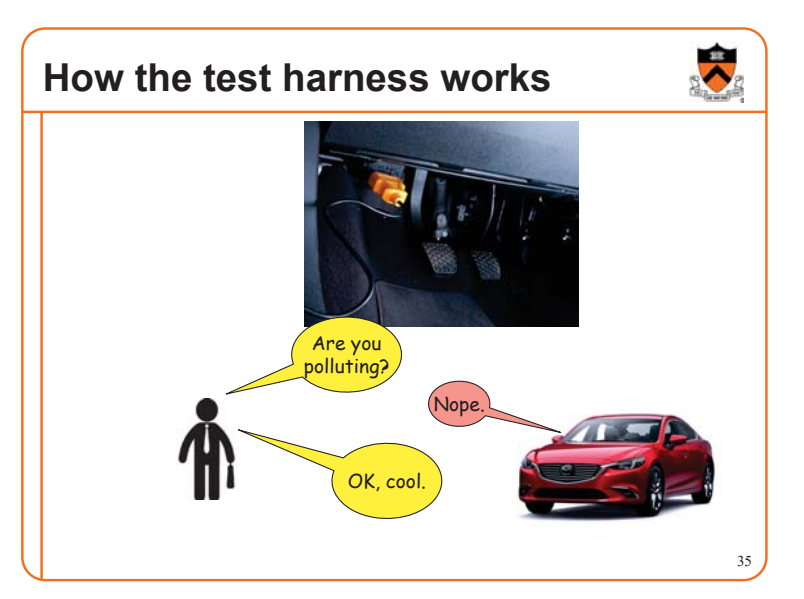

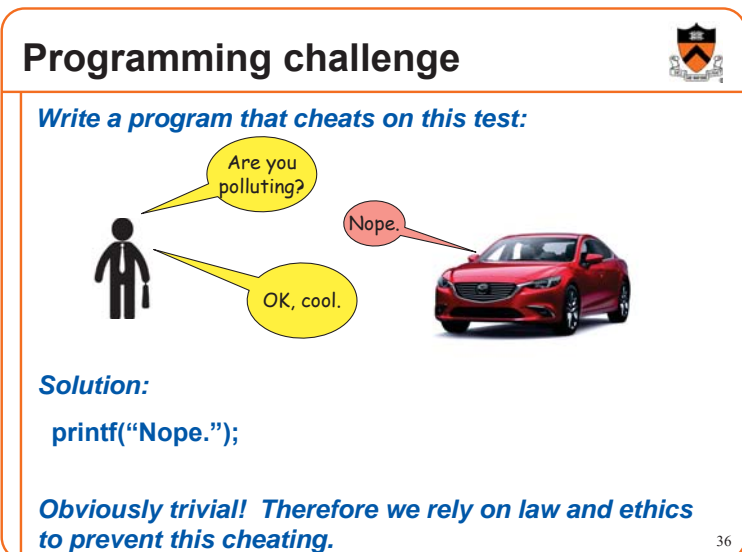

# **And now for something completely different**

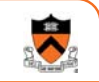

37

**What if you didn't cheat on purpose?**

# **The Internet of Things**

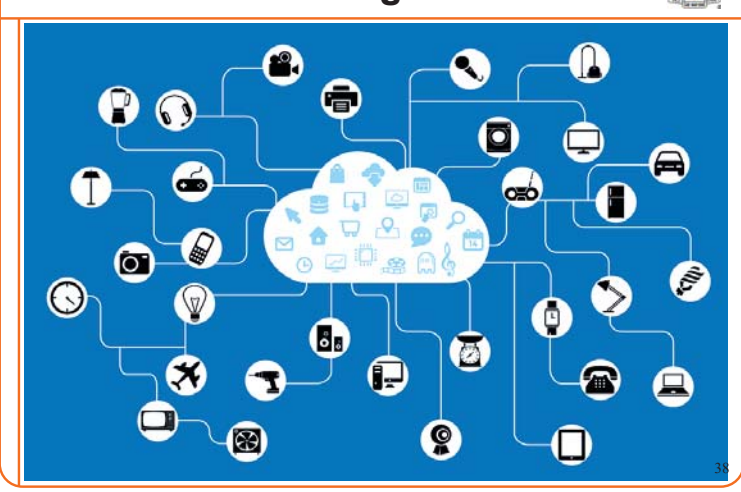

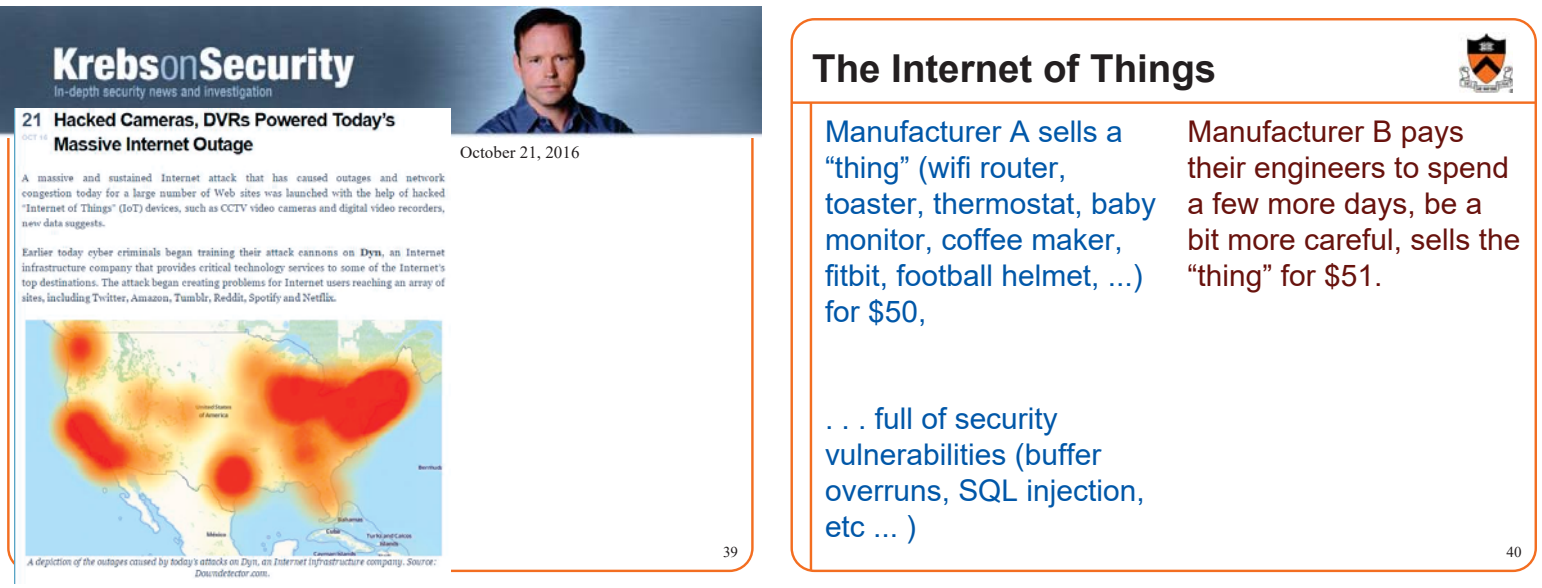

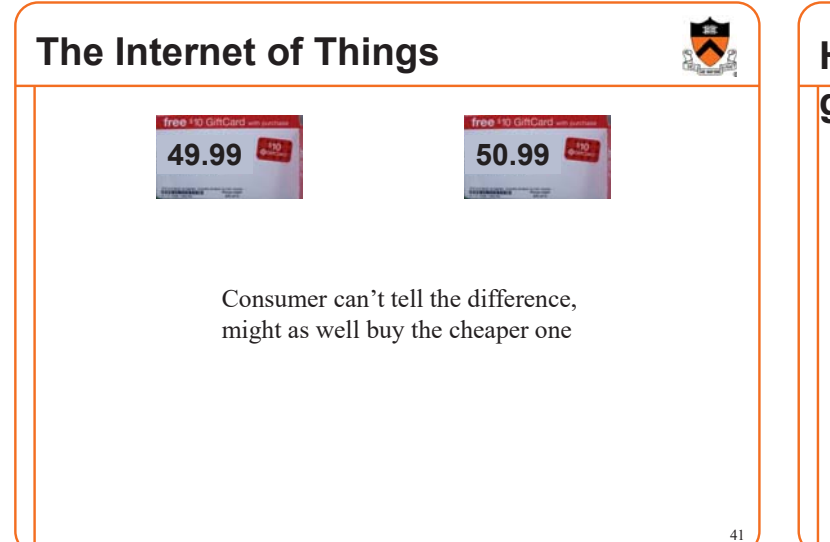

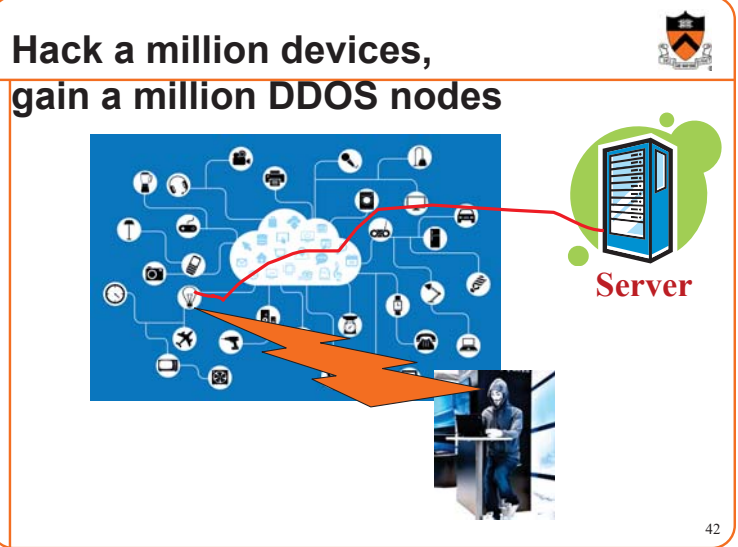

#### **Does carelessness pay?**

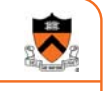

43

Fixing the "IoT security problem" is an open problem, from a regulatory point of view.

From a software engineering ethics point of view:

Your bug may harm the entire Internet.

Don't make and sell stupidly insecure devices.

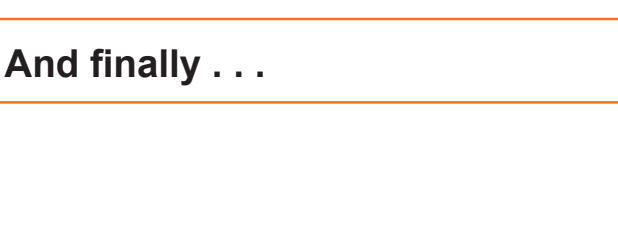

#### **Cat-and-mouse regarding the buffer overrun problem**

44

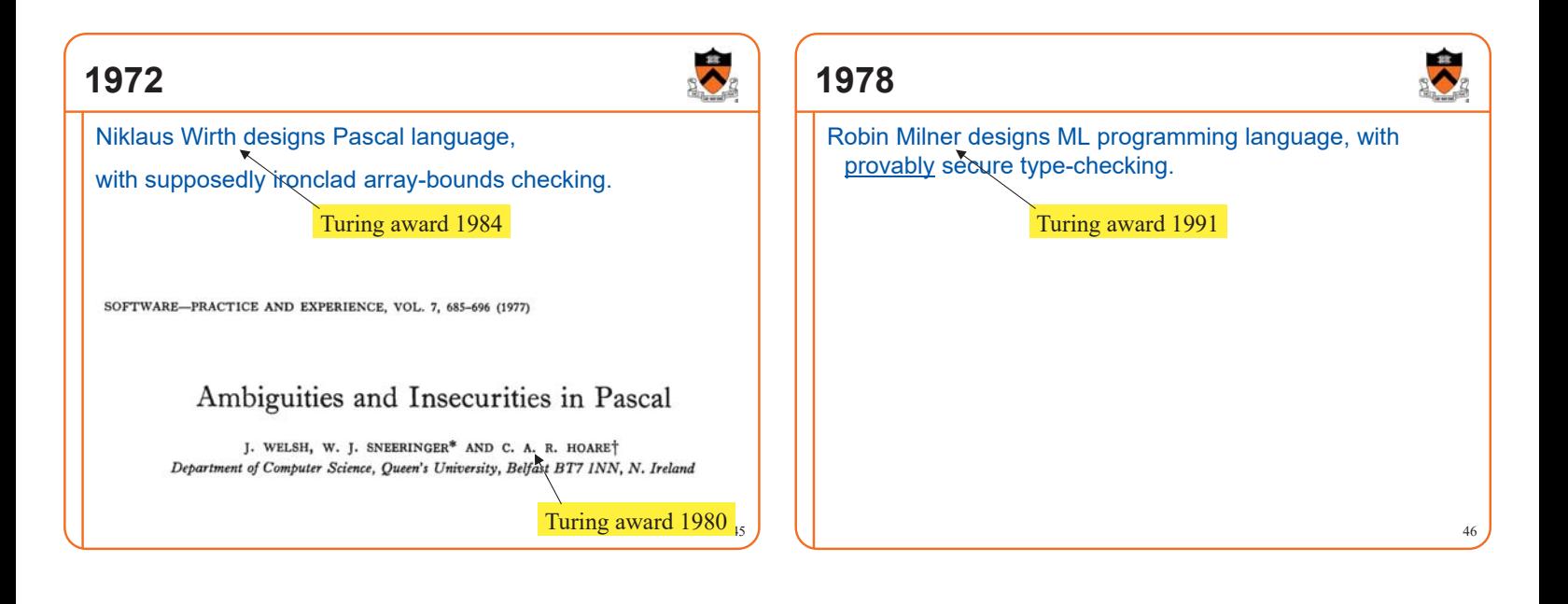

47

읏

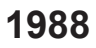

# Everything is still written in C . . .

Robert T. Morris, graduate student at Cornell, exploits **buffer overruns** in Internet hosts (sendmail, finger, rsh) to bring down the entire Internet.

. . . became the first person convicted under the then-new **Computer Fraud and Abuse Act.** 

(400 hours community service. Now an MIT prof.)

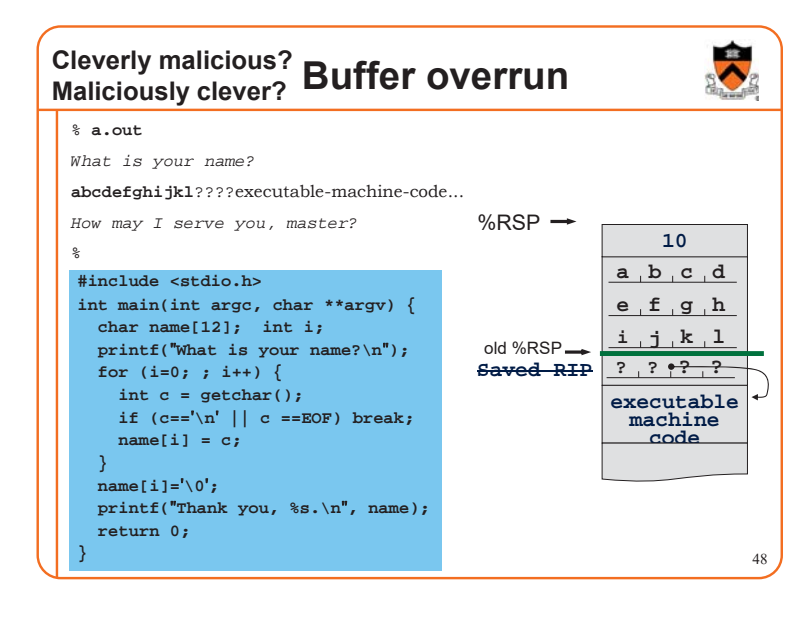

#### **1990s**

Everything is *still* written in C . . .

Buffer overrun attacks proliferate like crazy

**"Solution:"**

**Every time the OS "execvp"s a new process,**

**randomize the address of the base of the stack.**

That way, code-injection attacks can't predict what address to jump to!

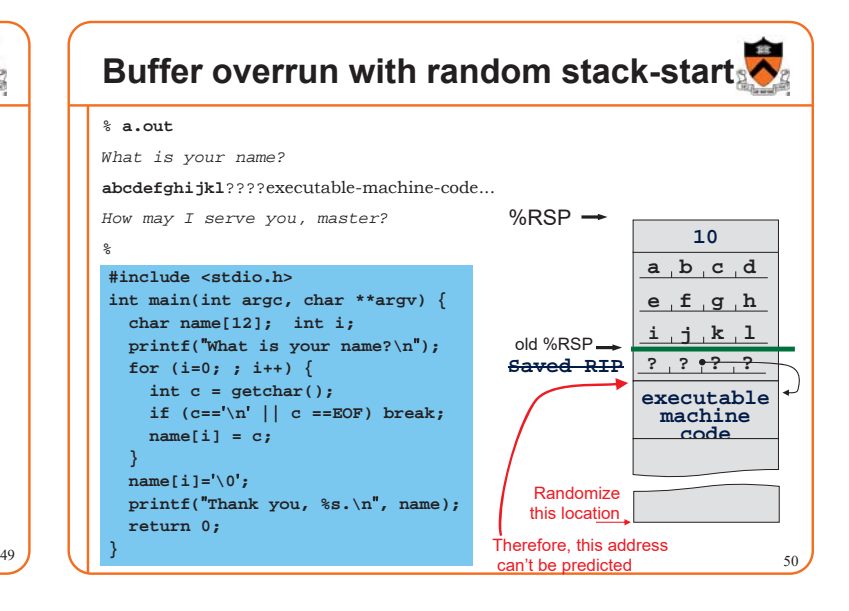

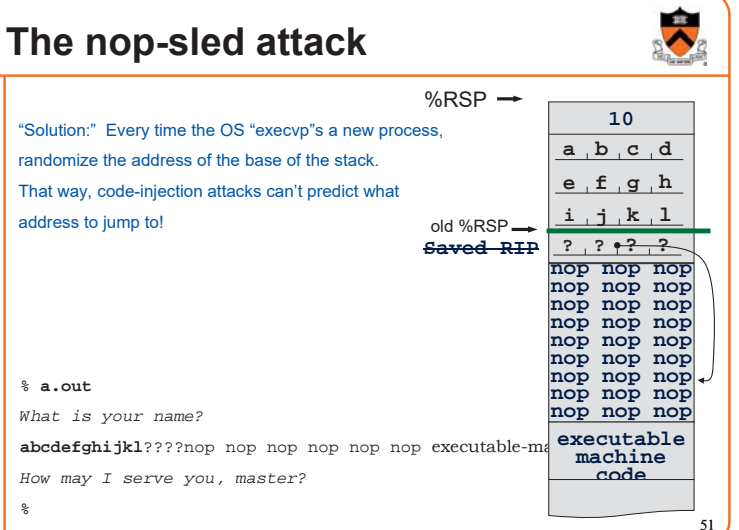

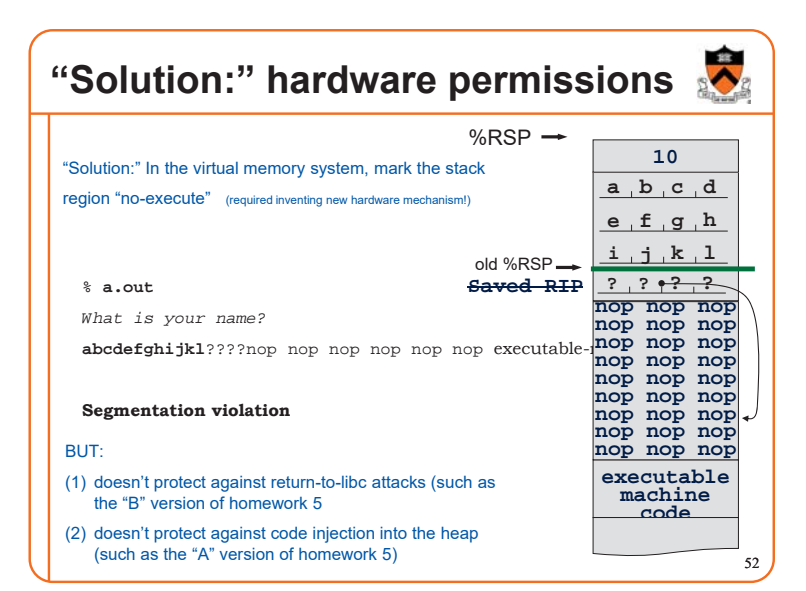

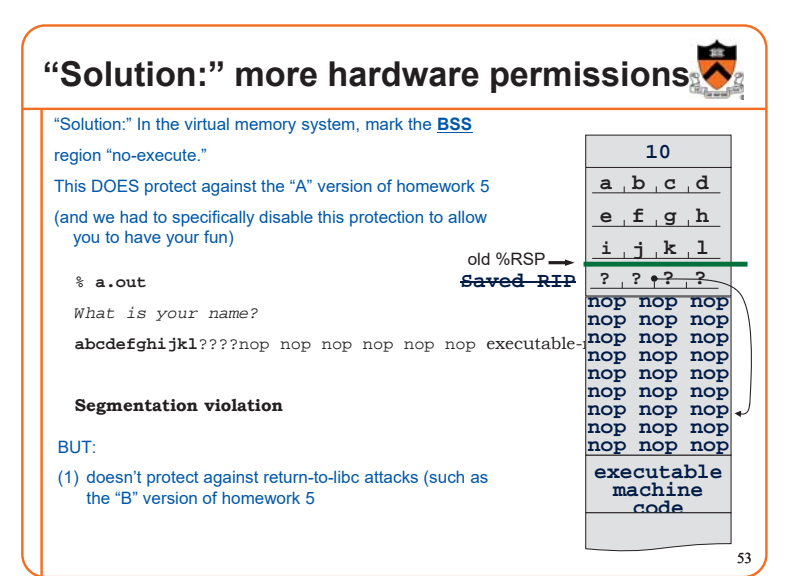

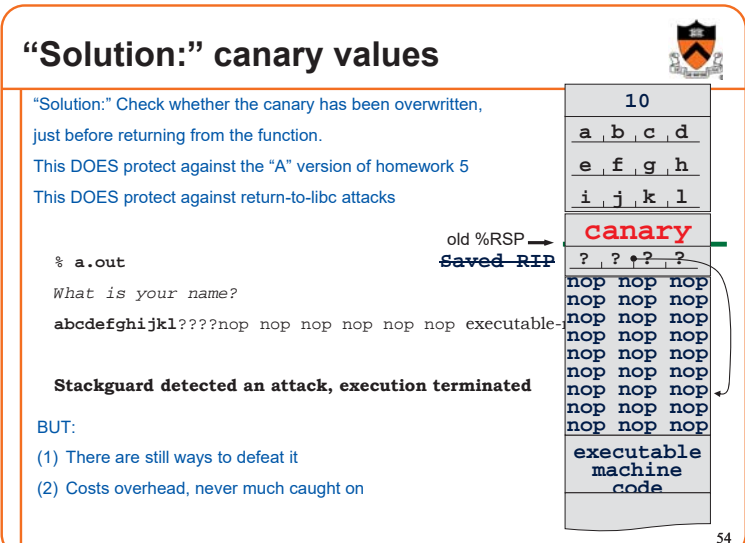

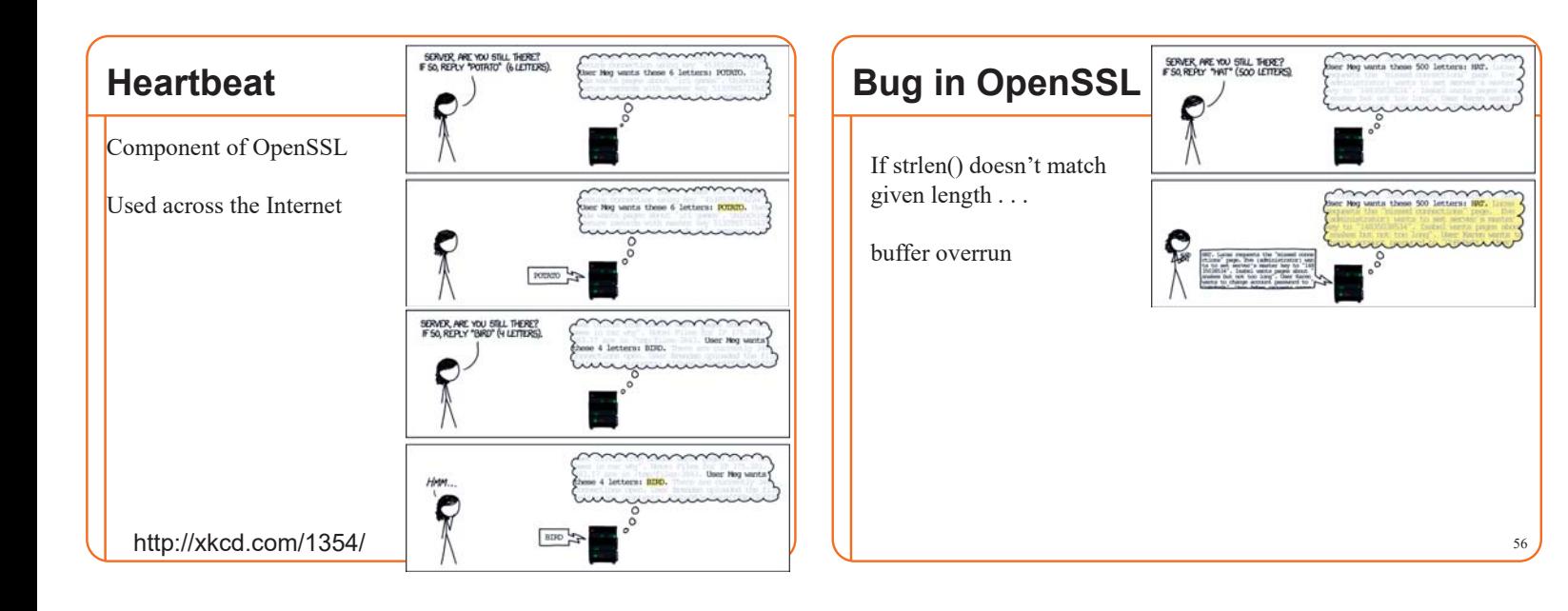

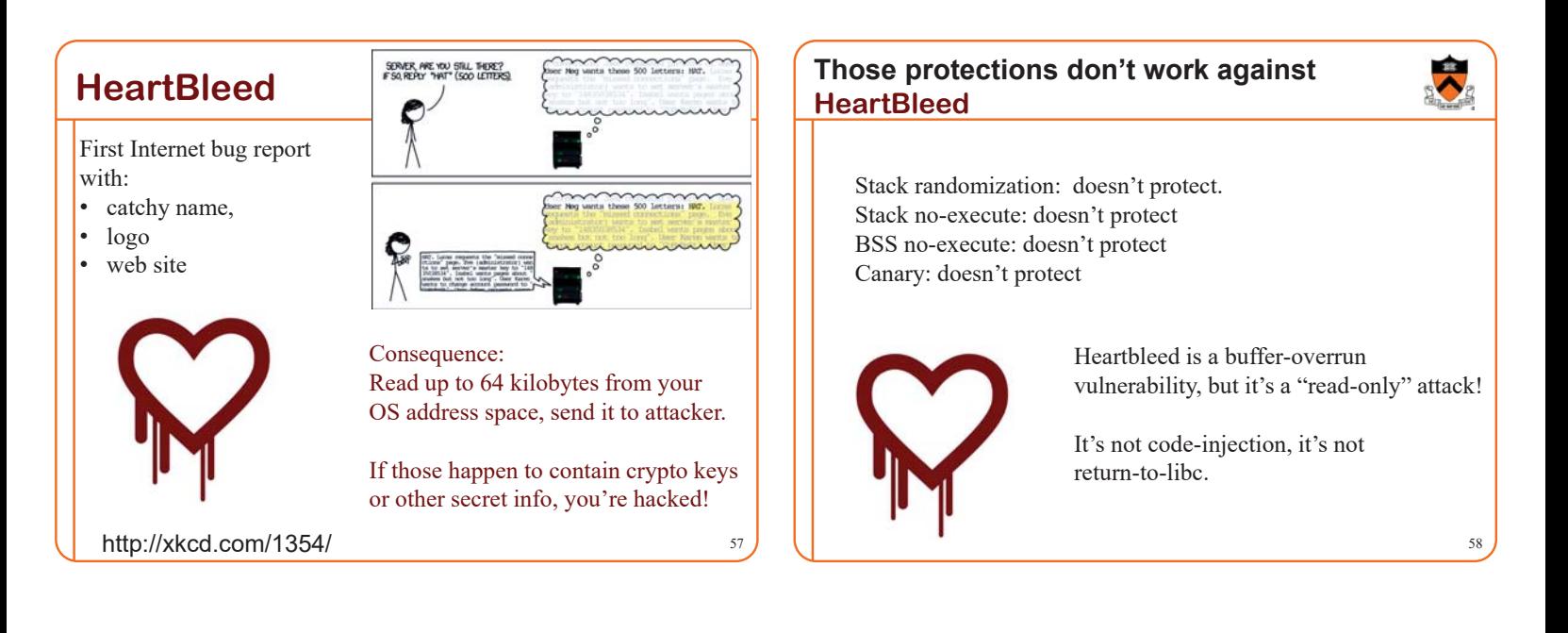

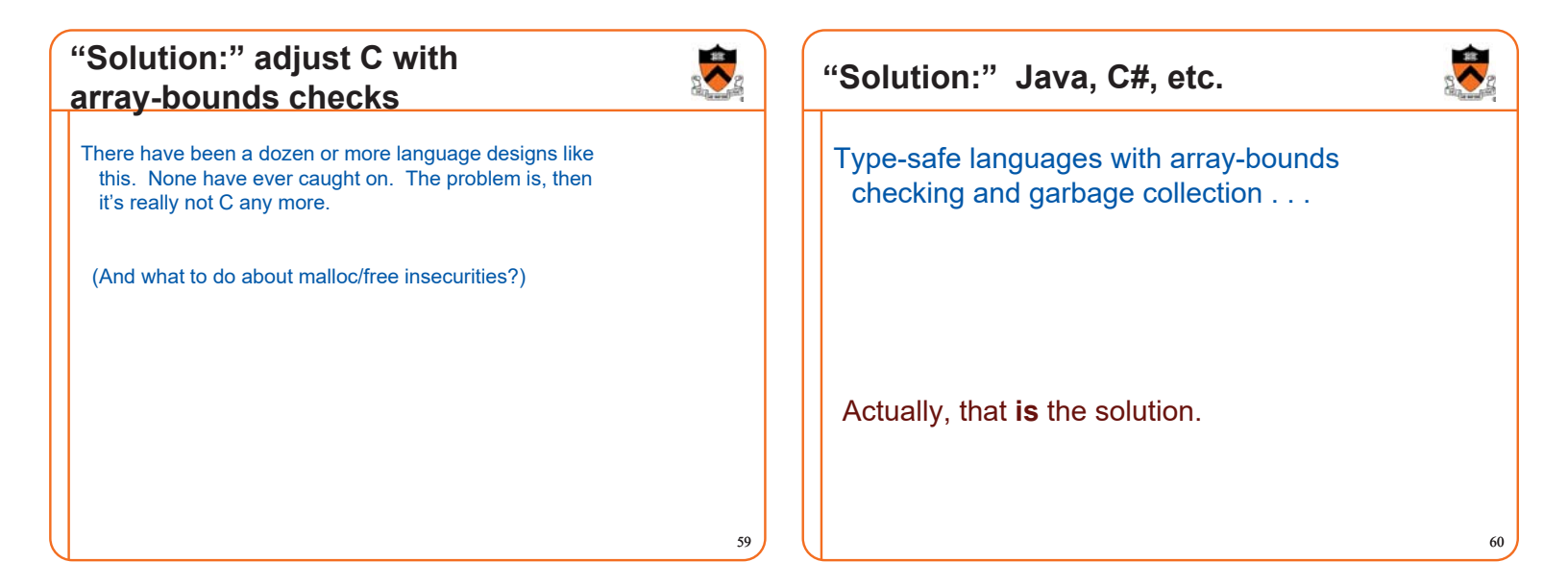

#### **Language choice as an ethical issue?**

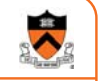

From a software engineering ethics point of view:

- If you deliberately choose an unsafe programming language, there had better be a justified reason.
- If you **carelessly** choose an unsafe programming language, then you're being unethical.

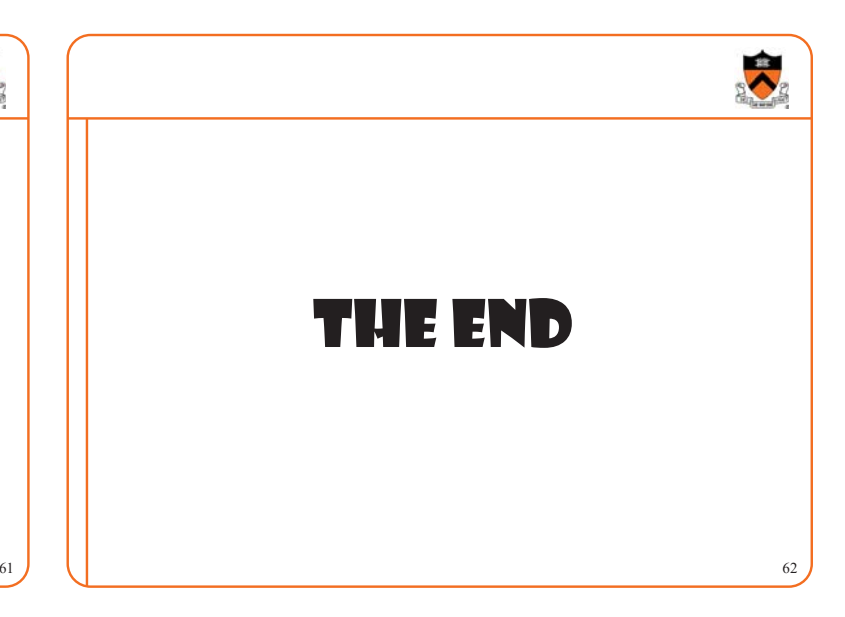

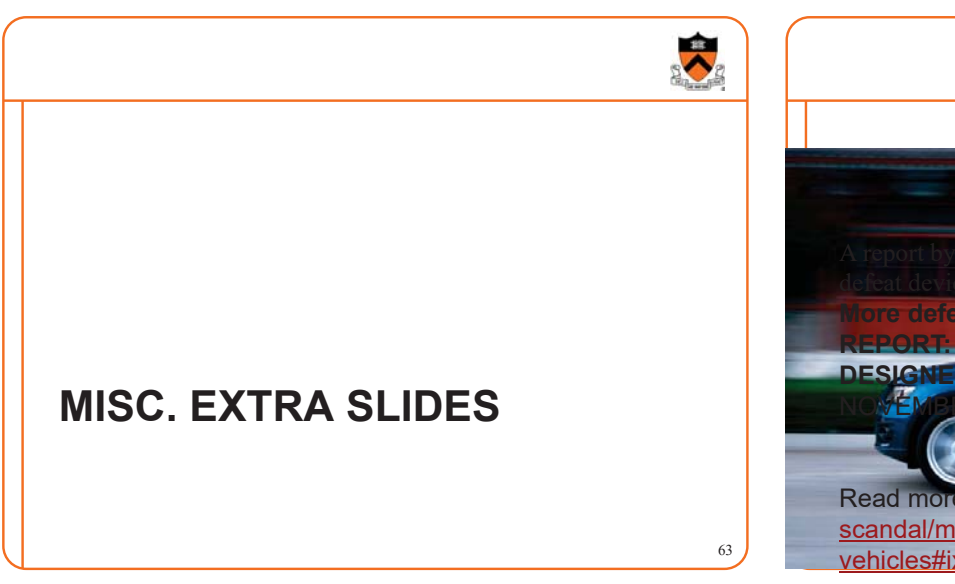

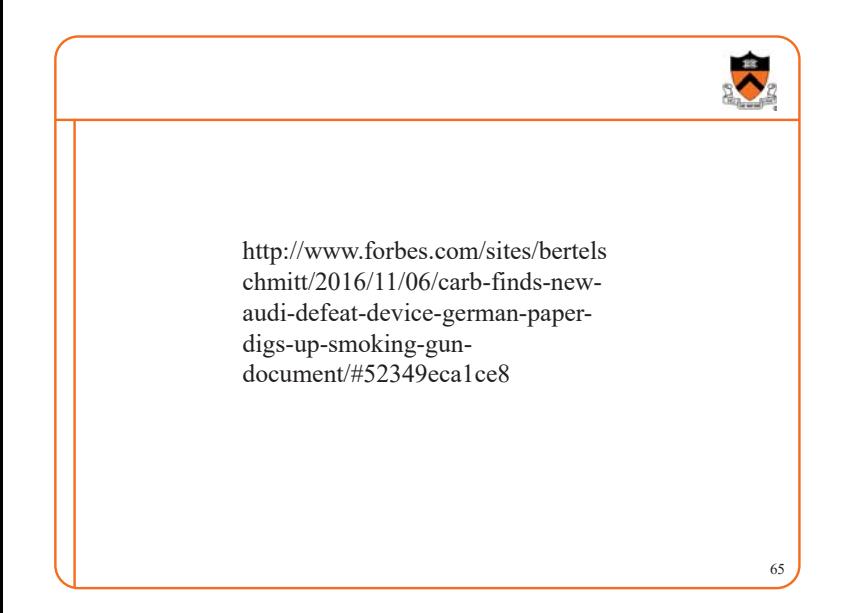

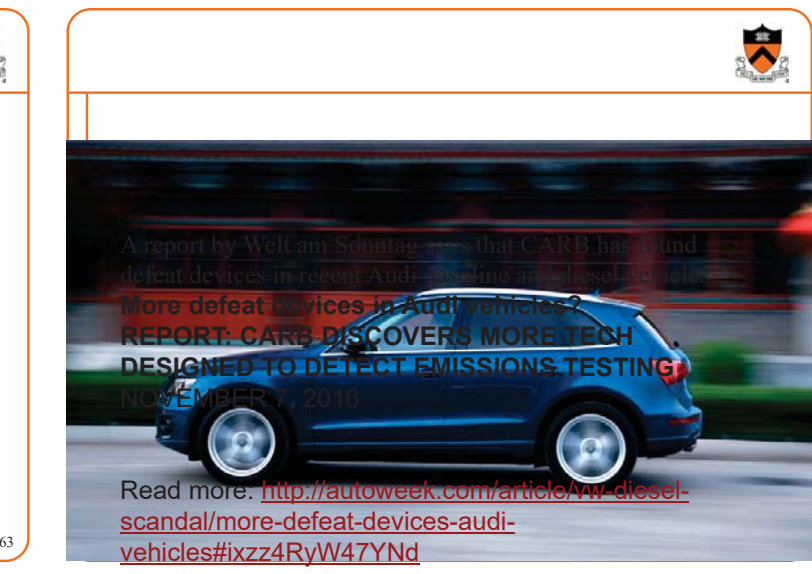